# **Software**<sup>4G</sup>

**Adabas Vista**

**Adabas Vista Programming Guidelines**

Version 8.2.2

March 2012

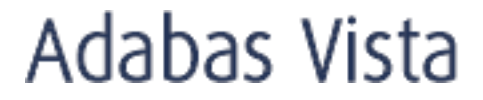

This document applies to Adabas Vista Version 8.2.2.

Specifications contained herein are subject to change and these changes will be reported in subsequent release notes or new editions.

Copyright © 2012 Software AG, Darmstadt, Germany and/or Software AG USA, Inc., Reston, VA, United States of America, and/or their licensors.

Detailed information on trademarks and patents owned by Software AG and/or its subsidiaries is located at http://documentation.softwareag.com/legal/.

Use of this software is subject to adherence to Software AG's licensing conditions and terms. These terms are part of the product documentation, located at http://documentation.softwareag.com/legal/ and/or in the root installation directory of the licensed product(s).

This software may include portions of third-party products. Forthird-party copyright notices and license terms, please referto "License Texts, Copyright Notices and Disclaimers of Third-Party Products". This document is part of the product documentation, located at http://documentation.softwareag.com/legal/ and/or in the root installation directory of the licensed product(s).

#### **Document ID: AVI-PROGRAMMING-822-20120329**

## **Table of Contents**

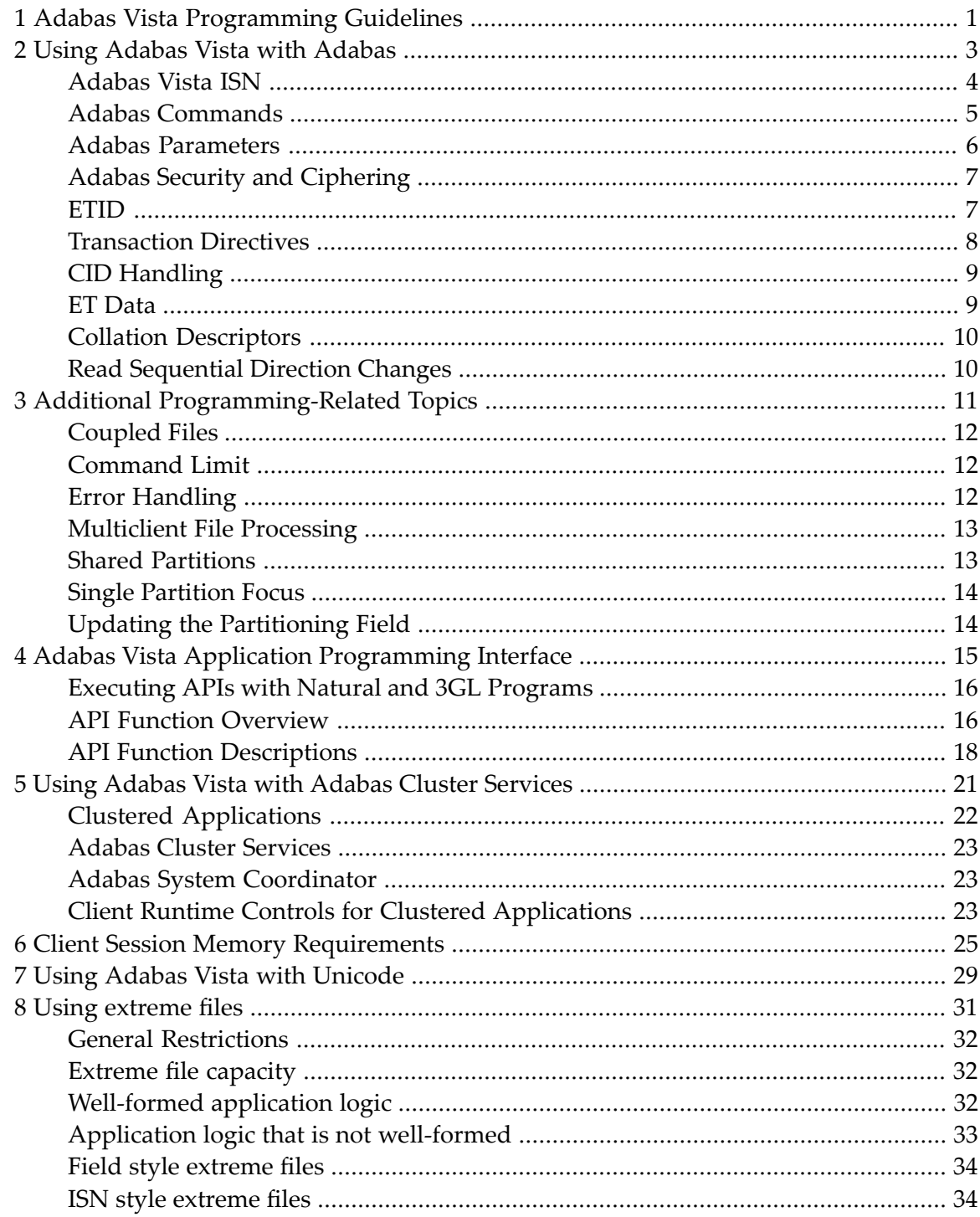

# <span id="page-4-0"></span>**1 Adabas Vista Programming Guidelines**

This document provides information related to programming applications for use with Adabas Vista.

The following topics are provided:

- **Using [Adabas](#page-6-0) Vista with Adabas**
- **Additional [Programming-Related](#page-14-0) Topics**
- **Adabas Vista Application [Programming](#page-18-0) Interface**
- **Using Adabas Vista with Cluster [Services](#page-24-0)**
- **Client Session Memory [Requirements](#page-28-0)**
- **Using Adabas Vista with [Unicode](#page-32-0)**
- **Using [extreme](#page-34-0) files**

#### <span id="page-6-0"></span> $\overline{2}$ **Using Adabas Vista with Adabas**

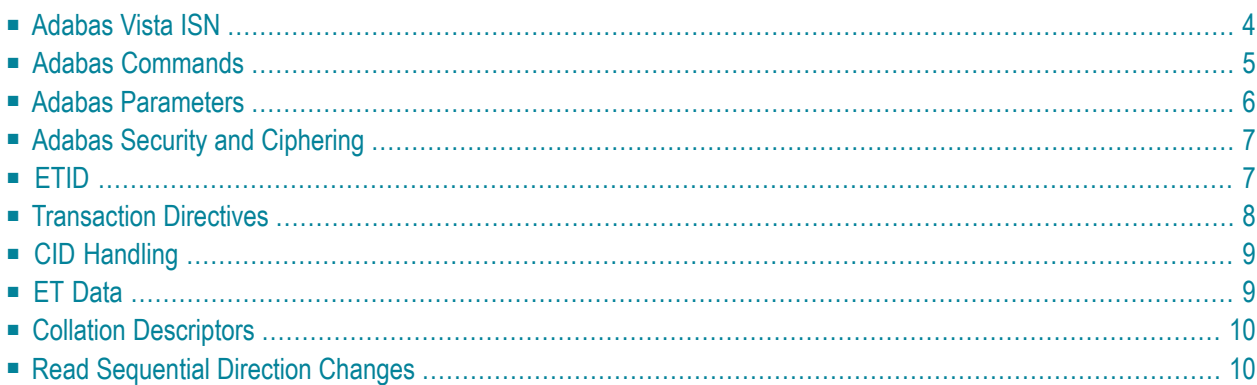

<span id="page-7-0"></span>This section provides programming guidelines for using Adabas Vista with Adabas:

### **Adabas Vista ISN**

If an Adabas file is defined as a standard Adabas Vista partitioned file, each Adabas ISN is modified with a partition identifier before returning the ISN to the application. Such a modified ISN is called an Adabas Vista ISN. Correspondingly, any ISN received from an application program for such a file is interpreted as an Adabas Vista ISN.

At the time the partition is defined, the space for a partition identifier is reserved within the 4-byte ISN field. The size of this area is based on the Adabas Vista file parameter Maximum Number of Partitions.

For example, the format of an Adabas Vista ISN for a standard partitioned file defined with a Maximum Number of Partitions set to 255 is as follows:

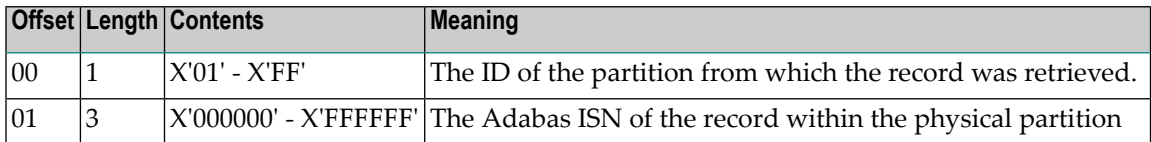

Application programs that manipulate ISNs must be capable of handling the full 4-byte binary value returned. For Natural applications, any variable assigned to an ISN value should be defined with a minimum of P10. A value lower than this reduces the number of usable partitions and may result in a NAT1305 error code.

- **Caution:** Special care is required when an application uses an ISN value as data. If a parti-9 tioned file is re-partitioned, the stored ISN may well become inaccurate.
- **Caution:** When converting an Adabas file to a partitioned file, any ISNs for the file that may  $\bigoplus$ have been stored as data in other files must go through a conversion process to change the ISN values stored into correct Adabas Vista ISN values.
	- **Note:** Adabas Vista partitioned files may be defined as "extreme", supporting > 4 gig ISNs. See **Using [extreme](#page-34-0) files** for more information.

### <span id="page-8-0"></span>**Adabas Commands**

#### **E1 Command (Refresh File)**

If an E1 command is issued with an ISN value of zero and with a blank Command ID, the file is refreshed. This is also true for a partitioned file.

**Note:** The E1 command will be issued to each partition in turn. Any error which occurs when a later partition is refreshed (for example, Adabas response code 114 because the partition was not loaded with PGMREFRESH=YES specified) will result in a partially refreshed partitioned file.

#### **S5 Command**

The S5 command is not supported for Partitioned Files.

#### **Record Hold Logic**

When using Adabas Vista, it is recommended to use the  $GET$  (L4) command to hold records immediately before modifying them. This is particularly relevant to those programs that would otherwise use the READ (L6) and FIND (S4) commands against a partitioned file.

Refer also to the section Distributed Lock Mode.

#### **Read Sequential Direction Changes**

When issuing an L9 command sequence, a second direction change is not allowed for distributed access.

When processing a direction change during an  $L9$  command sequence, Adabas Vista places restrictions on format and length overrides in the search buffer.

#### **Release Global Format IDs**

A RC command which uses the C, L or O command options in order to release specific or all global format IDs will only be issued to the database specified in the command. In addition, the command options will always be changed to C to ensure that all global format IDs generated by Adabas Vista are also released by Adabas.

#### **Optional ISN Positioning**

Any program that accesses a partitioned file and requires the use of ISN positioning (for example, a starting ISN on an initialL3 command, or a minimum ISN value on an initial Sx command) must ensure that the supplied ISN is in Adabas Vista format. Adabas Vista then targets the appropriate partitions of the partitioned file.

#### **Command ID within a Search Expression**

<span id="page-9-0"></span>Adabas Vista does not support a Command ID value enclosed in parentheses as a search expression for partitioned file access.

#### **Adabas Parameters**

The following Adabas ADARUN parameters may need to be tuned for use with Adabas Vista.

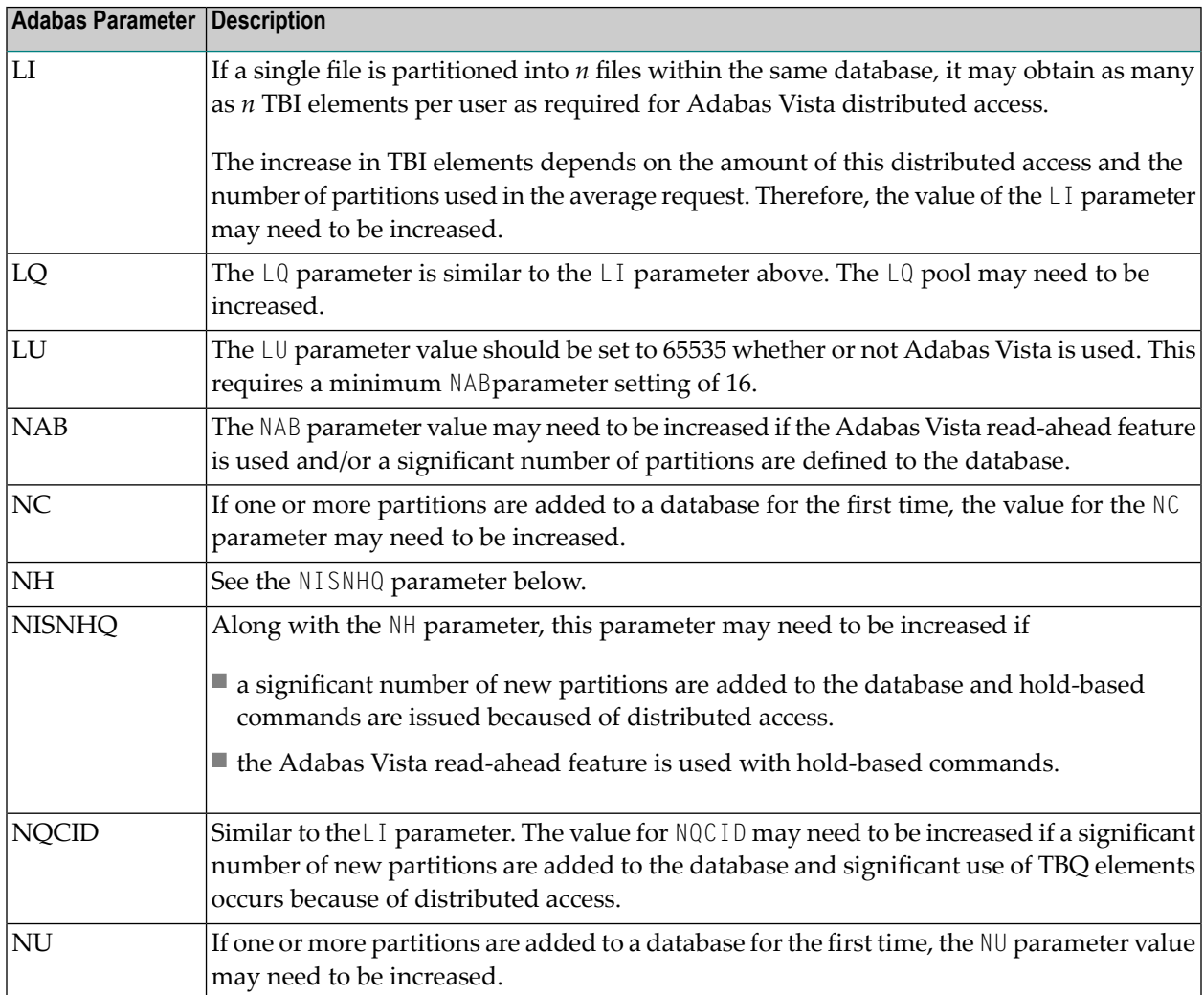

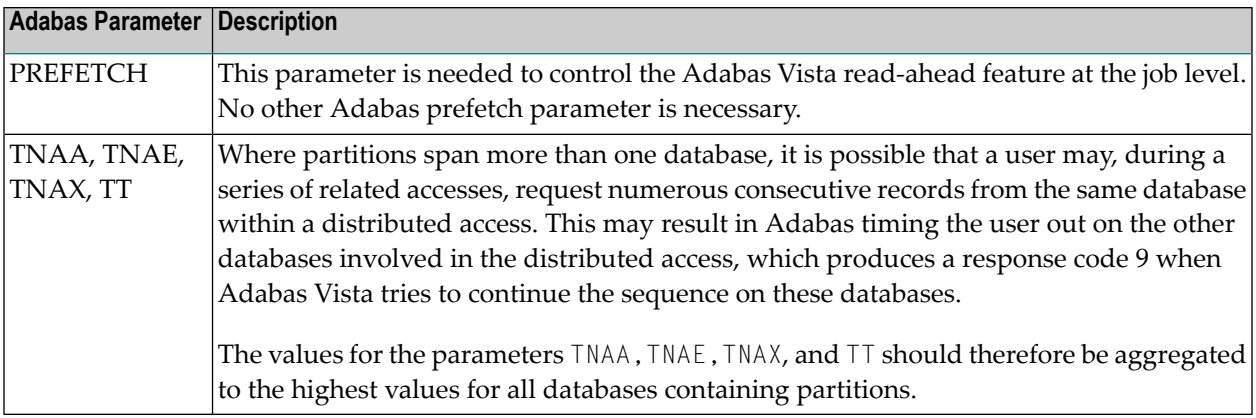

## <span id="page-10-0"></span>**Adabas Security and Ciphering**

<span id="page-10-1"></span>When using Adabas Vista partitioned files, Adabas passwords and cipher codes must be the same for each partition.

#### **ETID**

 $\mathbf{I}$ 

Software AG strongly recommends that the use of ETID is consistent (identical) across all databases used for a client session.

**Caution:** It is possible to dynamically change Vista translation rules (etc.) in the configuration file and apply the changes to a running system. Vista accommodates this as best as possible in running applications. For example, all active cursors (read loops, find loops, etc.) and active transactions must be allowed to complete using the former set ofrules (on a per session basis) before dynamic switchover to the new rules takes place. This covers most but not all situations. For example, there can be implications for handling ET data if rule changes alter the location where ET data are stored; unpredictable results are possible - especially if the rarely used situation of using ET data without setting ETID is used by the application. However, altering the location of the ET data store using only standard Adabas (without Vista) is very problematic since applications need to be fully coordinated to all look to the new location (only after all ET data has been moved), otherwise unpredictable results can occur, this is no different when Vista is used.

## <span id="page-11-0"></span>**Transaction Directives**

Adabas Vista generates transaction directives in accordance with standard distributed transactions making it compliant with the use of Adabas Transaction Manager. Correct distributed transaction processing is enforced by Adabas Vista (that is, an application is expected to be well-formed in the way it pursues transaction outcome). To explain...where multiple databases are modified the application is expected to pursue transaction outcome to all the changed databases, in series. For example, if two databases are modified then Adabas Vista expects to see two ET commands (one to each database) to cause a positive transaction outcome; or two BT commands (one to each database) for a negative transaction outcome. If an application tries to issue a transactional command without having fully issued all  $ET/BT$  commands for all databases in the previous transaction then RSP249 sub-code 496 will be issued. This behavior is compliant with distributed transaction processing standards, as implemented by Adabas Transaction Manager.

The runtime control ET Data Database Number is used to specify the location for transaction data.

#### **Extended Hold**

The P and M command options allow a program to commit ( $ET$ ) or back out ( $BT$ ) a transaction while leaving some records in hold status. Adabas Vista supports these options using the Extended Hold runtime control. Extended hold processing proceeds as follows:

- $\blacksquare$  Extended Hold = Minimum (default)
	- When Adabas Vista receives the first transaction directive, it has no knowledge of any P or M options that are to be applied to the databases involved in the transaction except those specified on this first directive.
	- Adabas Vista therefore honors the P or M option specified for the source database number of the first directive. It then generates the necessary directives for all other source database numbers without regard to P or M options. Thus, the client's transaction is committed or rolled back as requested, P or M options on the first directive honored and all other ISNs released off hold.
- $\blacksquare$  Extended Hold = Maximum
	- When Adabas Vista receives the first transaction directive, it has no knowledge of any P or M options that are to be applied to the databases involved in the transaction except those specified on this first directive.
	- Adabas Vista therefore honors the P or M option specified for the source database number of the first directive, but ensures that held records put on hold using other source databases are not released during the commit or roll-back process. Thus, the client's transaction is committed or rolled back as requested, but at this stage some of the transaction's held records may still be in hold status.

As each subsequent directive (in the sequence) is issued, Adabas Vista honours the P or M option specified for those source database numbers. When the Vista proxy detects "end of directive sequence", the proxy generates the necessary directives for each source database number that was not party to the client's directive sequence.

■ If the application program fails to terminate the sequence of directives, records may unintentionally remain in hold status in one or more target databases. In this case, it is necessary to intervene manually by operator command or Adabas Online System to stop the client and free its resources; otherwise, the resources are freed when the client's session times out.

## <span id="page-12-0"></span>**CID Handling**

<span id="page-12-1"></span>Translation and partitioning features mean that CID commands may be re-directed to other databases/files which can cause inadvertent clashing of CIDs inside Adabas databases. Consequently the CID handling in Adabas Vista has now been strengthened to avoid this happening.

## **ET Data**

If an ET or CL command with ET data is issued by a client and, as a result of this, Vista has to generate a series of such commands, then Vista will always issue the ET data on the first ET or CL of the series. This is in accordance with standard distributed transaction protocols making it compliant with the use of Adabas Transaction Manager.

The runtime control Database Number for ET Data is used to specify the location for transaction data.

**Caution:** It is possible to dynamically change Vista translation rules (etc.) in the configuration Œ file and apply the changes to a running system. Vista accommodates this as best as possible in running applications. For example, all active cursors (read loops, find loops, etc.) and active transactions must be allowed to complete using the former set ofrules (on a per session basis) before dynamic switchover to the new rules takes place. This covers most but not all situations. For example, there can be implications for handling ET data if rule changes alter the location where ET data are stored; unpredictable results are possible - especially if the rarely used situation of using ET data without setting ETID is used by the application. However, altering the location of the ET data store using only standard Adabas (without Vista) is very problematic since applications need to be fully coordinated to all look to the new location (only after all ET data has been moved), otherwise unpredictable results can occur, this is no different when Vista is used.

## <span id="page-13-0"></span>**Collation Descriptors**

<span id="page-13-1"></span>Adabas Vista does not support the use of collation descriptors for partitioned files.

## **Read Sequential Direction Changes**

Changing the direction of an L3 or L9 sequence when the sequence has been previously subjected to multifetch is not allowed against a Partitioned File. This is consistent with the behaviour of ADARUN PREFETCH (refer to RSP021 sub-code 9 in the *Adabas Messages and Codes* documentation).

# <span id="page-14-0"></span> $3$

## **Additional Programming-Related Topics**

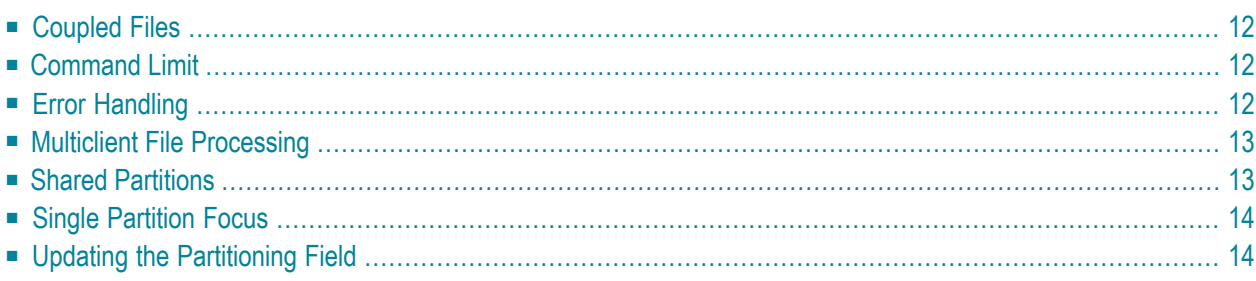

This section provides additional information related to programming applications for use with Adabas Vista:

### <span id="page-15-0"></span>**Coupled Files**

<span id="page-15-1"></span>Adabas Vista does not support search criteria that include syntax for physically coupled files or softly coupled files.

#### **Command Limit**

<span id="page-15-2"></span>An optional commaned limit can be defined for a translation rule. If a client exceeds this limit then a response code 249, subcode 129 is returned. A command limit of 0 (zero) means that use of this particular rule is unlimited.

#### **Error Handling**

Adabas Vista uses the default Adabas response code 249 to indicate that an Adabas Vista processing error has occurred. This response code can be modified using the runtime control Error Response Code.

To qualify the error, a non-zero binary value is placed in the subcode field (the low-order 2-bytes of the Adabas Control Block Additions 2 field). Possible values for this subcode are provided in section Messages and Codes.

The application programmer can convert the response subcodes to error message text using the ERRM function of the Adabas Vista API (see **Application [Programming](#page-18-0) Interface**).

When using Natural, the subcode may be retrieved using the USR0610N subprogram in library SYSEXT. This enables the following construct for an ON ERROR block:

```
0250 READ AVI1 LOGICAL BY NAME
0260 DISPLAY FIRST-NAME LAST-NAME SEX
0270 END-READ
0280 ON ERROR
0290 IF *ERROR-NR = 3249
0300 CALLNAT 'USR061ON' DB_ERR_STR
0310 WRITE 'AVI error, subcode:' DB_SUBCODE
0320 END-IF
0330 END-ERROR
0340 END
```
It is strongly recommended that error handling is implemented so that error conditions can be identified and handled immediately.

<span id="page-16-0"></span>Refer to the runtime control Error Reporting for additional error reporting options.

#### **Multiclient File Processing**

Adabas Vista is able to process multiclient files. There are a few considerations that should be made when using this type of file with Adabas Vista:

- Adabas Vista does not support superuser Owner IDs with distributed access. The sequence of records returned will not be the same as for a normal Adabas multiclient file. These superusers are most likely to be used for utilities, which are not normally run with Adabas Vista.
- <span id="page-16-1"></span>■ Adabas Vista cannot use the internal Owner ID as partition criteria. See the file parameter Partitioning Field for valid field types.

#### **Shared Partitions**

When processing Adabas Vista files that have some partitions shared, extra processing is required to determine the correct partition for a particular record, and to ensure that records are returned to the application in the most appropriate sequence for the command. This extra processing may have an adverse effect on performance for these command sequences.

For example, an L1 command sequence processes all records in a file that is defined to Adabas Vista with three partitions, the first and third partitions sharing a single file. Adabas Vista will scan through the first file and extract all records that logically belong to the first partition. The second file will be processed as normal, and Adabas Vista will then scan through the first file again to extract the records that logically belong to the third partition.

When issuing an L9 command against a shared partition where the descriptor used is not the partitioning field, although the count returned is correct, the ISN returned in the ISN Lower Limit field may indicate an incorrect partition. It is not possible to differentiate between the partitions in a shared file for an L9 command.

## <span id="page-17-0"></span>**Single Partition Focus**

The Single Partition Focus feature exists only for backwards compatibility. You should change use of this feature to the ONLY option of the Access file partitioning parameter. The Single Partition Focus feature will be removed from future releases.

## <span id="page-17-1"></span>**Updating the Partitioning Field**

Special consideration must be made if modifying the record's partition criteria will result in the movement of the record from one partition to another. First, it is inevitable that the ISN will change – which is absolutely not a normal programming situation – and which may require some application design consideration. Second, moving from one partition to another may require a distributed transaction which will only be safe if you use Adabas Transaction Manager. Adabas Vista will allow such record movement but only using a specific exit that defines how the record movement is to take place. Please contact Software AG in order to proceed in this area.

If no such exit is in use, any attempt to modify a record's partition criteria which would result in a cross partition move will return a response code. If such a modification is required, a DELETE and STORE operation must be performed.

<span id="page-18-0"></span>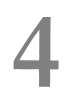

## **Adabas Vista Application Programming Interface**

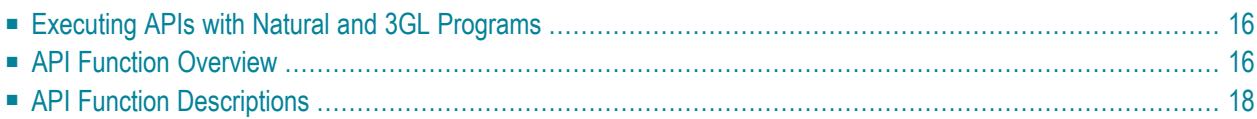

The following Adabas Vista interfaces are made available to the application programmer, some of which allow pre-defined configuration settings to be overridden. The programmer should be aware that the most efficient mode of operation for Adabas Vista is to use the pre-defined configuration settings and that any dynamic runtime changes by API may incur additional overhead.

<span id="page-19-0"></span>All API functions are available for Natural and most API functions are also available for 3GL programs.

## **Executing APIs with Natural and 3GL Programs**

The Adabas Vista installation INPL dataset includes example Natural programs for each of the available API functions. These Natural objects must be installed according to the instructions provided in the section Installation.

In a 3GL environment, the supplied AVIPAPI program enables a 3GL program to utilise these API functions. Each API function available for use by a 3GL program has an example program in the Adabas Vista source library. These programs are named APIASM*nn*, where *nn* corresponds to the Natural example program number in the table below. For example, APIASM09 is the sample 3GL API program for the CATEGORY function.

**Note:** API usage changes the normal behavior of the software. Once an API is used to change a setting, the new setting is usually persistent until another API (or a change by some other means) is used to alter the setting again.

## **API Function Overview**

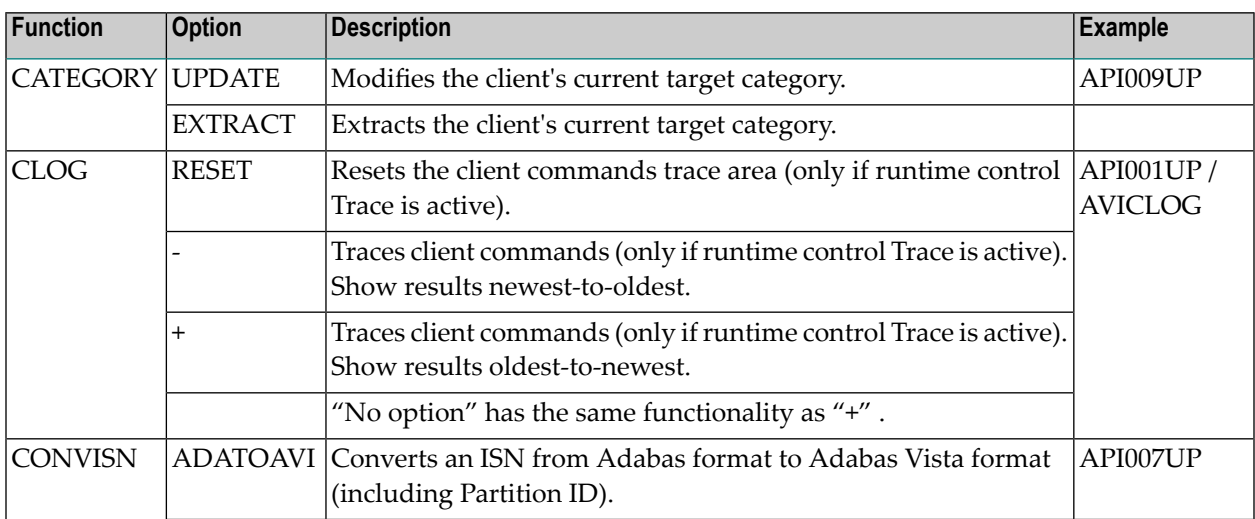

The following table lists the available API functions:

<span id="page-19-1"></span>

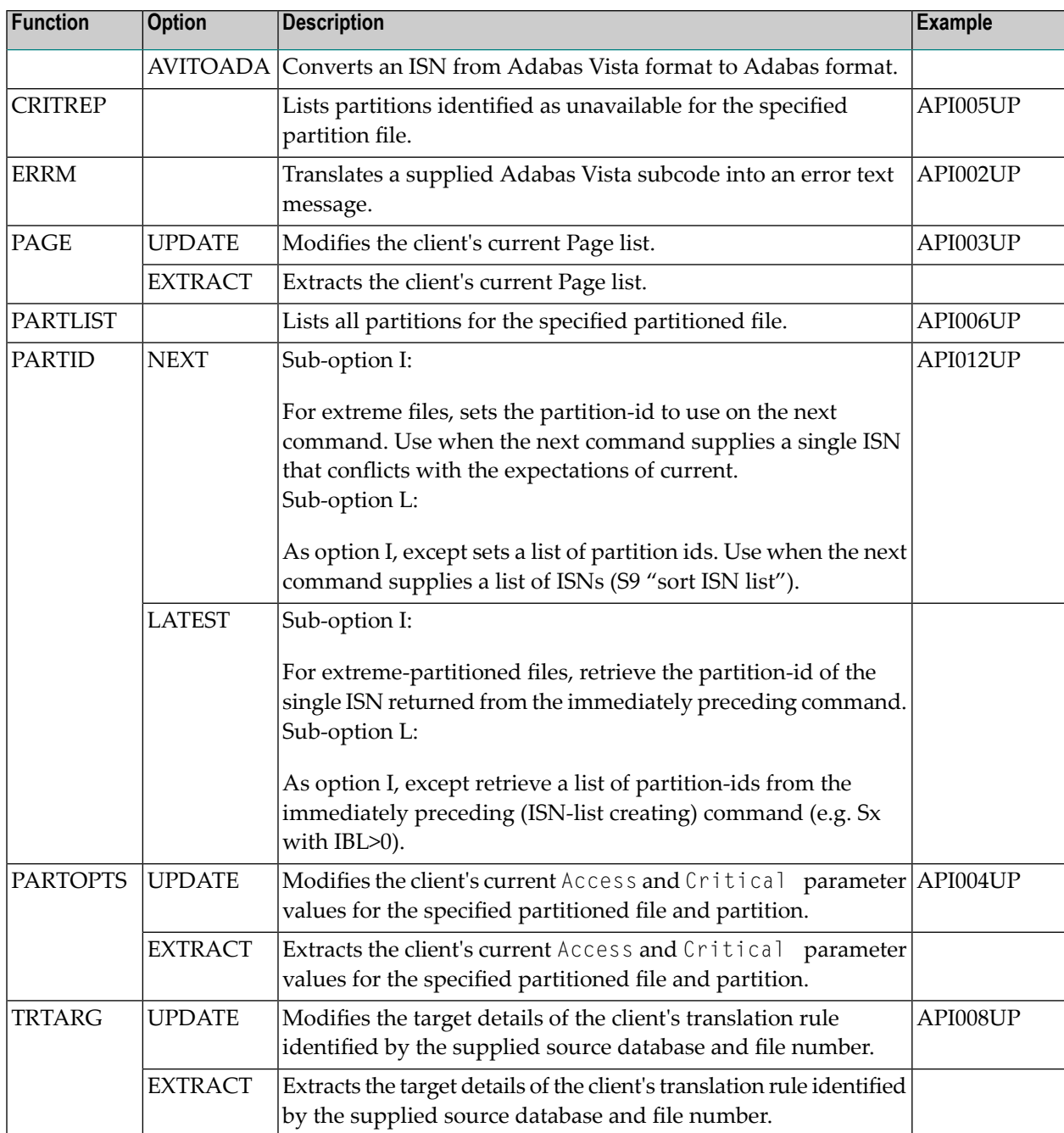

#### <span id="page-21-0"></span>**API Function Descriptions**

- [CATEGORY](#page-21-1) Function
- CLOG [Function](#page-21-2)
- PAGE [Function](#page-22-0)
- PARTID [Function](#page-22-1)
- [PARTOPTS](#page-22-2) Function
- [TRTARG](#page-23-0) Function

#### <span id="page-21-1"></span>**CATEGORY Function**

A client may identify a target category override to Adabas Vista using the CATEGORY function. This replaces the target category established for the client by the active runtime controls. Adabas Vista will use this new target category to direct application calls to the corresponding target database and file number.

<span id="page-21-2"></span>The use of the UPDATE option of this function will cause a transparent tidy-up resulting in any active cursors, etc. being ended.

#### **CLOG Function**

A client session may request tracing of commands using the CLOG API as long as the client runtime control TRACE is active.

For example, the results of the trace may be displayed oldest-to-newest:

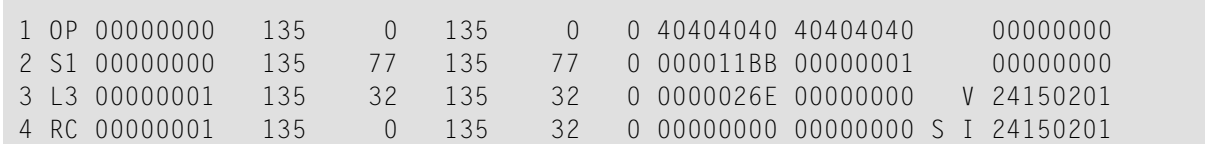

or newest-to-oldest:

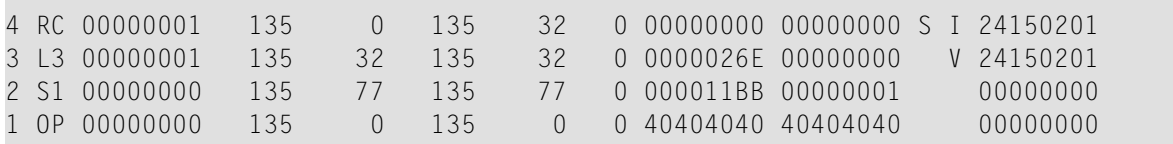

Furthermore, the whole log area can be cleared using the RESET option.

#### <span id="page-22-0"></span>**PAGE Function**

A client may identify a page list override to Adabas Vista using the PAGE function. This replaces the page list established for the client by the active runtime controls. Adabas Vista will use this new page list to direct application calls to the corresponding target database and file number.

The use of the UPDATE option of this function will cause a transparent tidy-up resulting in any active cursors, etc. being ended.

#### <span id="page-22-1"></span>**PARTID Function**

For use in conjunction with extreme partitions, this function can be used to extract the partitionid(s) from the immediately preceding command (single ISN or ISN list) or supply the partitionid(s) to use on the immediately subsequent command (single ISN or ISN list). Partition-ids from the preceding command are lost if not immediately retrieved using the LATEST sub-function. Partition-ids set using the NEXT sub-function are lost if not immediately required on the next command.

<span id="page-22-2"></span>When supplying a single partition-id on a NEXT call sub-function "I", the API can specify either the partition name or a database id/file number and Vista will perform a lookup to obtain the id, or the application can supply the actual partition-id (unchanged, as returned from e.g. a previous command or PARTID LATEST API call).

#### **PARTOPTS Function**

The PARTOPTS function is used to update or extract the client's current Access and Critical partition parameter values for the specified partitioned file and partition.

The following Access values are available:

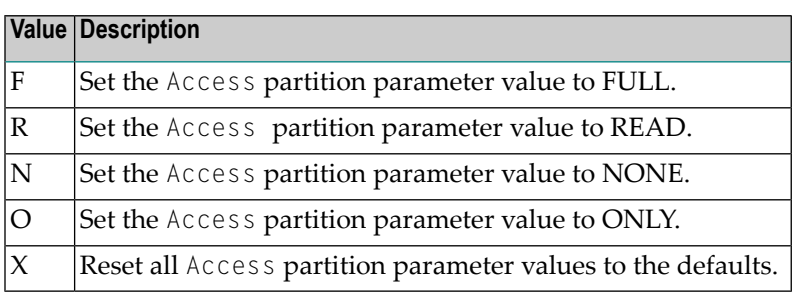

The following Critical values are available:

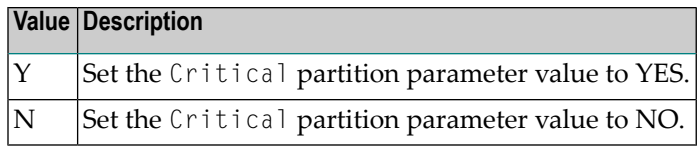

#### <span id="page-23-0"></span>**TRTARG Function**

This function can be used to extract or update the target details of a supplied source database and file number. This source database and file number is used in conjunction with the client's current target category and page list to identify the corresponding translation target details. An update request will fail if the source file is currently involved in a transaction. This function is only available for individual file translation rules and not "all-files" translation rules.

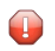

**Caution:** The use of the UPDATE option of this function means that the client session may be routing calls to a target database and file number which is different to that pre-defined in the configuration file.

## <span id="page-24-0"></span>5

## **Using Adabas Vista with Adabas Cluster Services**

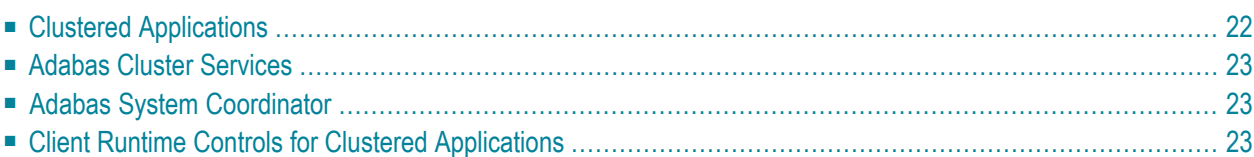

A clustered operating system is a collection of independent operating system images working together as one. The objective is to spread work around the cluster to achieve better load balancing, throughput, and availability.

Clustered applications appeared before their operating system counterpart. Application clusters operated over multiple processes within a single operating system image. Now clustered applications are enhanced to operate throughout an operating system cluster.

<span id="page-25-0"></span>Adabas Cluster Services allows multiple instances of the Adabas server to operate against the same database across multiple operating system images, which enhances the general clustering approach for high-end systems.

## **Clustered Applications**

A clustered application is a collection of independent jobs operating together as a single service.

A clustered application uses multiple jobs in unison to provide a single (clustered) service. CICS in MRO or plex mode, IMS TM, and UTM are examples of such clustered applications.

Clustered applications can route transactions dynamically from one job (member) in the application cluster to another, usually for load-balancing purposes. Dynamic transaction routing can occur within an operating system image, or across operating system images that are members of an IBM sysplex cluster.

The Adabas System Coordinator provides Adabas Vista support for dynamic transaction routing within and across operating system images.

Each implementation of a clustered application allows client sessions to migrate from one job to another across one or more images in an operating system cluster. The memory associated with a particular client session must be migrated along with the client session itself.

The following clustered applications may be implemented within a single operating system image:

- CICS/MRO with dynamic transaction routing in z/OS and VSE/ESA
- IMS/TM in z/OS
- UTM in BS2000

The following clustered applications are available for operating system clusters:

- CICSplex in z/OS and
- IMSplex in z/OS

## <span id="page-26-0"></span>**Adabas Cluster Services**

<span id="page-26-1"></span>Adabas Cluster Services allows you to use multiple images of the Adabas server across an operating system cluster in order to provide truly scalable throughput.

### **Adabas System Coordinator**

Support for clustered applications within a single system image or across multiple system images in an operating system cluster is enabled by the Adabas System Coordinator when running one or more of the following Adabas add-on products:

- Adabas Fastpath
- Adabas Vista
- Adabas Transaction Manager
- Adabas SAF Security

<span id="page-26-2"></span>Adabas Fastpath also uses the Adabas System Coordinator to host the Asynchronous Buffer Manager service.

### **Client Runtime Controls for Clustered Applications**

When defining runtime controls for CICS/MRO with dynamic transaction routing or for CICSplex, select the job type CICS Cluster.

Clustered application job types have user context information allocated from shared memory rather than from local (Job) memory.

Additional fields are available to support clustered applications:

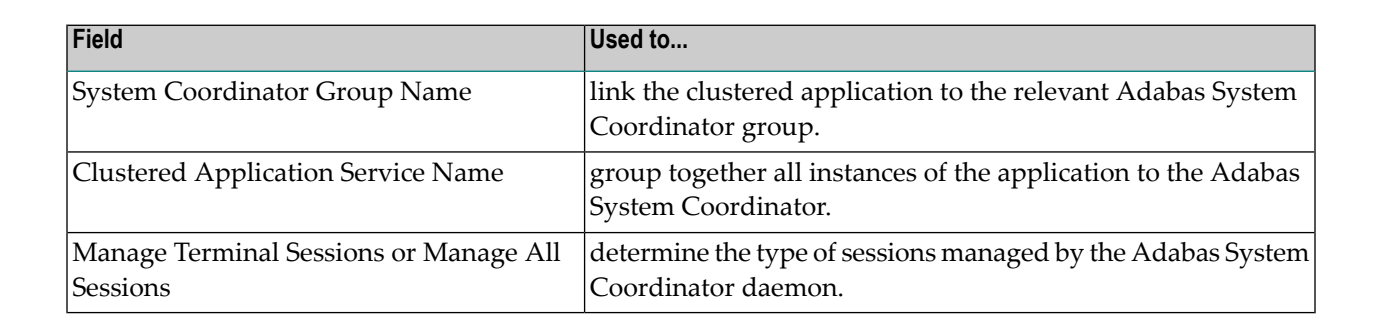

**Note:** For non-clustered applications, leave these fields empty.

Refer to the *Adabas System Coordinator* documentation for more information.

## <span id="page-28-0"></span>**6 Client Session Memory Requirements**

The following table lists the main memory requirements for an Adabas Vista client session.

**Note:** This table is not intended to be an exhaustive list of the memory requirements. It is recommended that you use this table during the initial analysis of a system's memory requirements. Once implemented, Adabas System Coordinator Online Services may be used to more accurately monitor the amount of real memory in use.

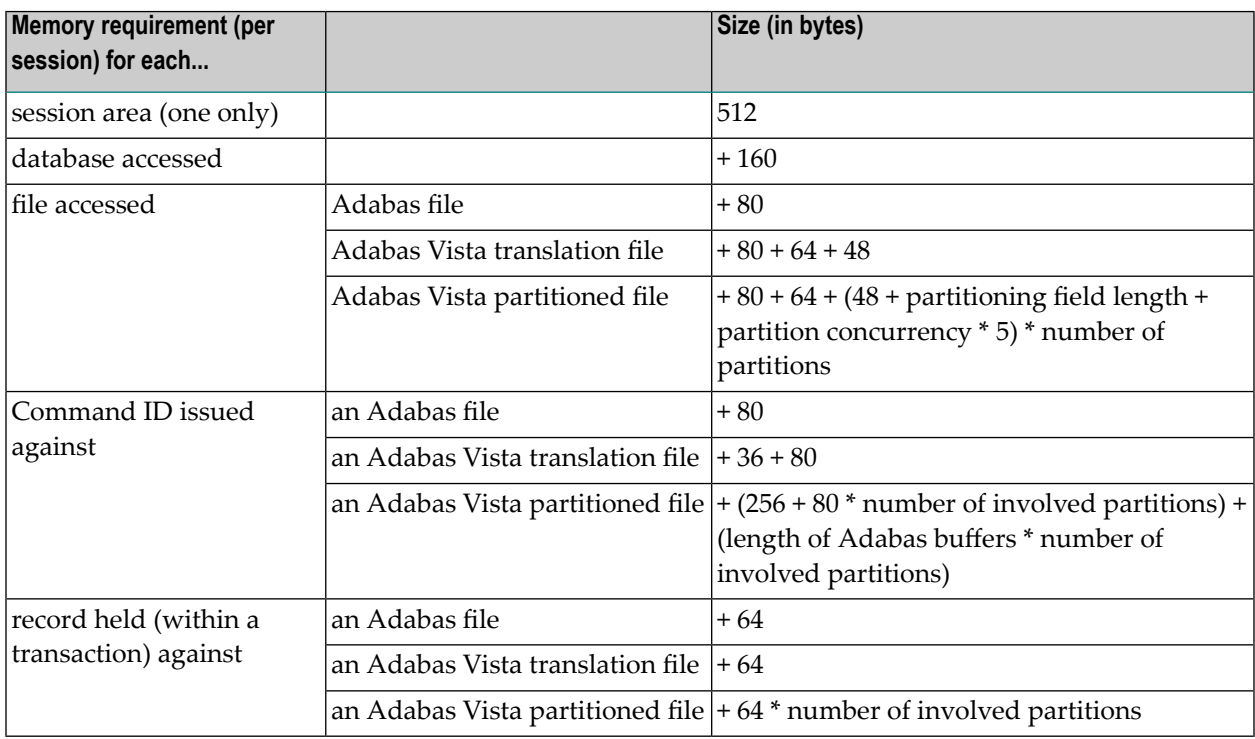

#### **Example**

1. Estimate the per session memory requirements for an application which has the following characteristics:

- two databases
- five Adabas files
- two Adabas Vista translation files
- one Adabas Vista partitioned file
	- Partitioning field length is eight bytes
	- User partition concurrency is eight
	- Number of partitions is three
	- Majority of access is distributed (all three partitions involved)
	- Average length of Adabas buffers is 1000 bytes
- Maximum Command ID concurrency of two (one Adabas file and one Adabas Vista partitioned file)
- Average number of successful hold commands between ET/BT is 20
	- 18 against Adabas files
	- two against Adabas Vista partitioned file

#### **Result**

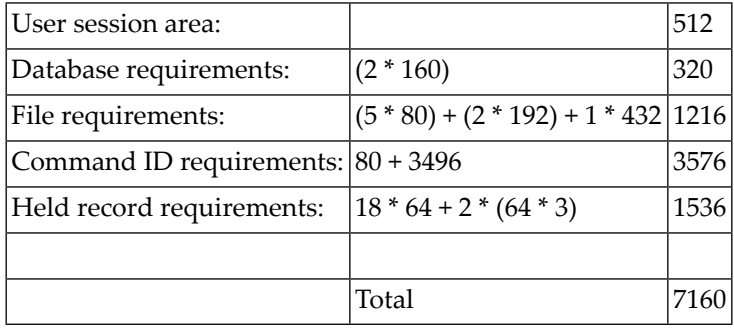

- 2. Multiply this value by the estimated number of application clients to estimate the application memory requirements.
- 3. If a single TP system is host to multiple applications, repeat this process for each application to provide an overall estimate of the TP memory requirements.

The required memory is requested from either

- local TP memory using the host TP services; or
- shared memory using the Adabas System Coordinator daemon.

The use of shared memory depends on whether the job is defined as a clustered application using job types such as CICS Cluster, IMS, or UTM.

**Note:** It is strongly recommended that you discuss the use of such job types with your system programmer before you implement them.

 $\overline{g}$ 

# <span id="page-32-0"></span>**7 Using Adabas Vista with Unicode**

Adabas Vista supports the use of Unicode using wide-character fields (format W).

Where session encoding overrides are used, Adabas Vista expects them to be identical across all databases used during a client session; otherwise, unpredictable results may occur.

**Note:** If partitioned files are being used, Adabas Vista does not support the use of distributed access by a descriptor, subdescriptor or superdescriptor with format W whose client has overridden the Adabas file encoding for wide-character fields.

**Note:** All partitions of a (partitioned) file must be used with the same encodings.

#### <span id="page-34-0"></span>8 **Using extreme files**

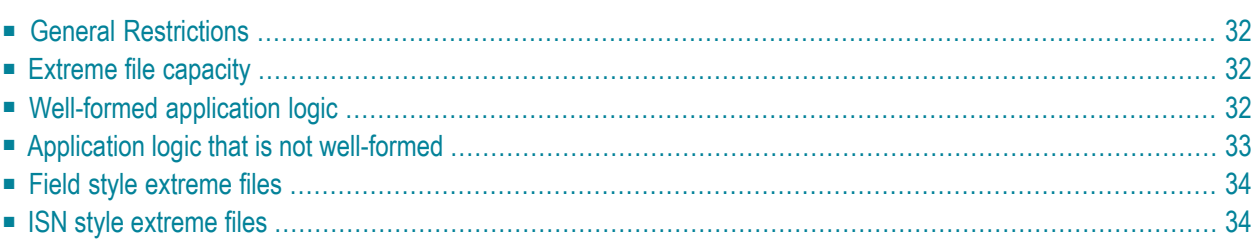

This section details specific programming consideration when dealing with extreme partitioned files.

#### <span id="page-35-0"></span>**General Restrictions**

- CONVISN is not supported against extreme partitioned files.
- <span id="page-35-1"></span>■ Where ISN lists are returned these will not be in ascending ISN sequence across partition because the partition identity is no longer part of the 4-byte ISN value for extreme files

### **Extreme file capacity**

The mathematical maximum records that can be held for an extreme file (across all the partitions) is determined by the maximum number of partitions multiplied by the maximum number of ISNs per partition.

- 1. The maximum number of partitions is 65535.
- <span id="page-35-2"></span>2. The maximum number of ISNs per partition is 4,294,967,295.

### **Well-formed application logic**

Good programming practices generally result in well-formed application logic. For the purposes of Vista, here are examples of well-formed application logic.

A typical nested access connecting records of two files:

```
READ file-one BY abc FROM '1001'
            Some processing on the *ISN(file-one)
            FIND file-two WITH def = def(file-one)
                     Some processing on the *ISN(file-two) and perhaps also ↔
*ISN(file-one)
    END-FIND
END-READ
```
Add a modification into this (no END TRANSACTION is used to simplify the illustration):

```
READ file-one BY abc FROM '1001'
            Some processing on the *ISN(file-one)
            FIND file-two WITH def = def(file-one)
                     Some processing on the *ISN(file-two) and perhaps also ↔
*ISN(file-one)
                     UPDATE (or DELETE) *ISN(file-two)
     END-FIND
     UPDATE (or DELETE) *ISN(file-one)
END-READ
```
For the purposes of Vista extreme files, this logic is well-formed because the iterations deal with one record at a time, the current record. In Natural programming this is typified by \*ISN. Most application logic is programmed in this way, for no other reason than it makes sense because sensible application logic is cost-efficient to maintain. Vista supports this logic transparently without regard for the style of extreme partition in use. This is possible because Vista remembers in memory the partition details for the current record, and doesn't therefore have to use the special field (or 8-byte ISN) in these cases.

#### <span id="page-36-0"></span>**Application logic that is not well-formed**

In modern applications it is quite difficult to produce poorly-formed logic simply because the language syntax used today are themselves well-formed. Natural is an excellent example of that. However there are special cases where this may be necessary or there may be very old applications (usually 3GL) that are called where the logic is not so well-formed. These situations give rise to exceptions, which means you may have to adjust the logic to accommodate extreme files (and perhaps even standard partitioned files).

One classic example is where an application makes use of USERISN for a file. In this situation the application can use an ISN on a command that it has previously stored, in a file or in memory, meaning the command bears no relationship to any concept of current record. USERISN is not the only situation this arises by it is a classic case; and it is not recommended – a clear indication of not being well-formed. There are many other situations where an ISN-based command is used that otherwise conflicts with what would otherwise be considered *current* record.

All is not lost, Vista supports these situations, but in order to do so you need to make small changes to the application in these usually relatively few areas. You can modify the application logic to instruct Vista about the partition information of the command that is about to be issued using an API called PARTID. See the section **API function [overview](#page-19-1)** for more information.

## <span id="page-37-0"></span>**Field style extreme files**

Field style extreme partitioned files are defined as Source Type "F" and require that the FDT is adjusted to have a new field with a) length 4 b) format packed and c) null suppressed. The 2 character name of this field can be any valid name. See Source Type in the Adabas Vista Parameters documentation for more information.

**Note:** For Natural: the new field must be defined as "P 7" in the DDM(s).

The application [or Natural] must be sure to name this field at the front of all Format Buffers (DDMs) when anything other than well-formed application logic (or the PARTID API) is not used. See the section **API function [overview](#page-19-1)** for more information.

![](_page_37_Picture_5.jpeg)

- 1. ET/BT options M/P not currently supported.
- 2. Multi-fetch requires all format buffers to use the extreme-field.
- 3. S2 commands are only supported with ISN buffer length less than or equal to 4.
- <span id="page-37-1"></span>4. S9 commands sorting a supplied ISN list in the ISN buffer **MUST** be preceded by a PARTID NEXT API call to set the partition-ids of the ISNs in the list. An error will occur if a partitionid list is detected from a previous PARTID NEXT call, but the current command does notrequire one.

#### **ISN style extreme files**

ISN style partitioned files are defined as Source Type "I". See Source Type in the Adabas Vista Parameters documentation for more information.

These files require use of ACBX commands only.

Use of the PARTID API is also supported.

Where ISN lists are returned (Sx commands, L9 option I), the buffer to contain the ISNs should be doubled in size. This is because the contents will go from a list of 4 byte ISNs to 8 byte. Similarly, multi-fetch will return an enhanced multi-fetch buffer with increased ISN related fields:

#### ISN or Multifetch Buffer: *RDE* count{*RDE1* }...

A record descriptor element (RDE) has the structure shown in the following table.

![](_page_38_Picture_274.jpeg)

#### **Notes:**

 $\overline{g}$ 

- 1. Command must be ACBX format.
- 2. ET/BT options M/P not currently supported.
- 3. L9 option I only supported for single segment calls.